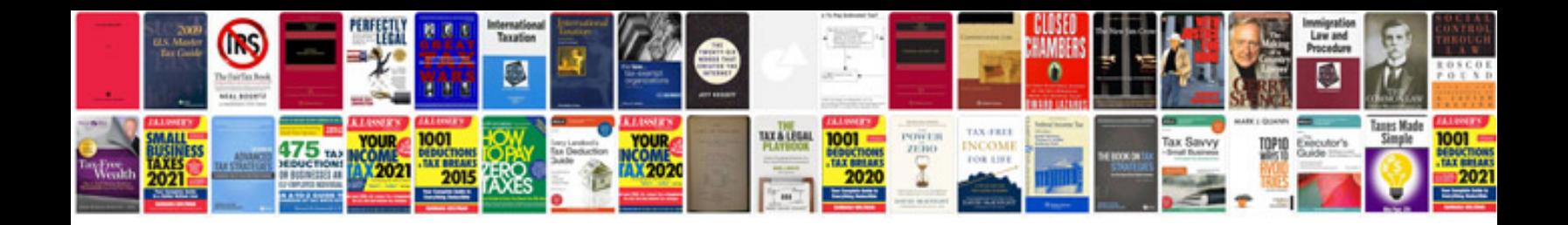

**Download microsoft document imaging format mdi**

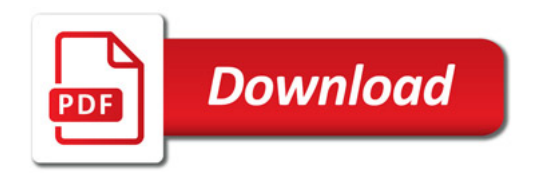

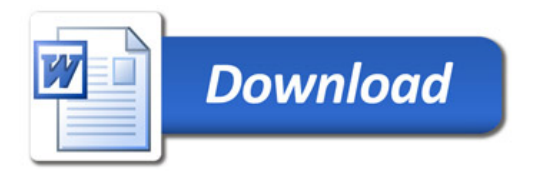